para linux dos de los mejores clientes para descargar son Transmission y Deluge

## **Asegurar Transmission**

## **Lista de bloqueos**

- Activar lista de bloqueo: [http://list.iblocklist.com/?list=bt\\_level1&fileformat=p2p&archiveformat=gz](http://list.iblocklist.com/?list=bt_level1&fileformat=p2p&archiveformat=gz)
- Activar actualizaciones automáticas

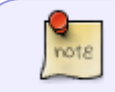

En iblocklist [http://www.iblocklist.com/list.php?list=bt\\_level1](http://www.iblocklist.com/list.php?list=bt_level1) encontrarás listas de direcciones de organismos a bloquear

## **Privacidad**

- Modo de cifrado: Requerir cifrado
- Usar PEX para buscar más pares
- Usar DHT para buscar más pares
- Usar el descubridor de pares locales para buscar más pares

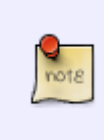

DHT se utiliza para encontrar direcciones IP de las que descargar los mismos archivos sin comunicárselo al rastreador central. Asímismo, PEX también se utiliza para encontrar direcciones IP consultando a direcciones IP a las que ya estemos conectados.

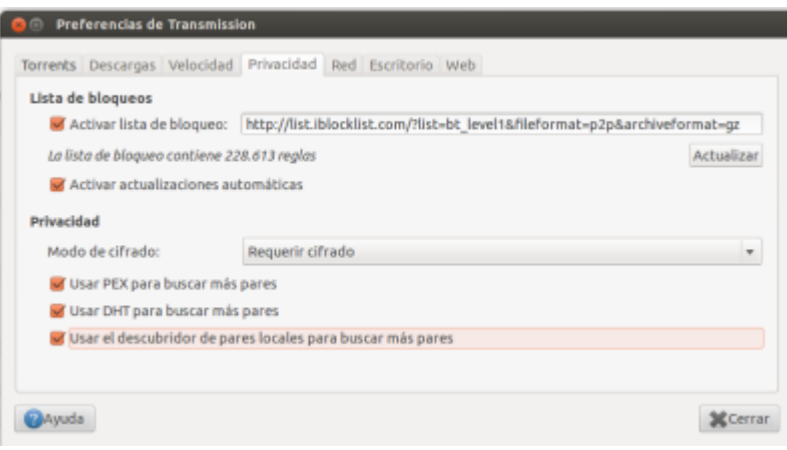

From: <http://intrusos.info/> - **LCWIKI**

Permanent link: **<http://intrusos.info/doku.php?id=aplicaciones:torrents>**

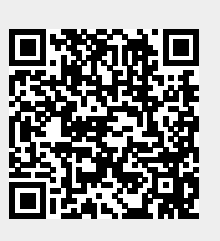

Last update: **2023/01/18 14:10**